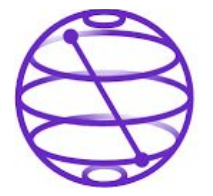

## **QAMP fall-22**

## **#24: Writing an Unity Plugin for 'Using a Qiskit Runtime' using C#**

**Mentor**: *Marcel Pfaffhauser* **Mentee**: *Jyoti Faujdar*

## **What is Qiskit Runtime??**

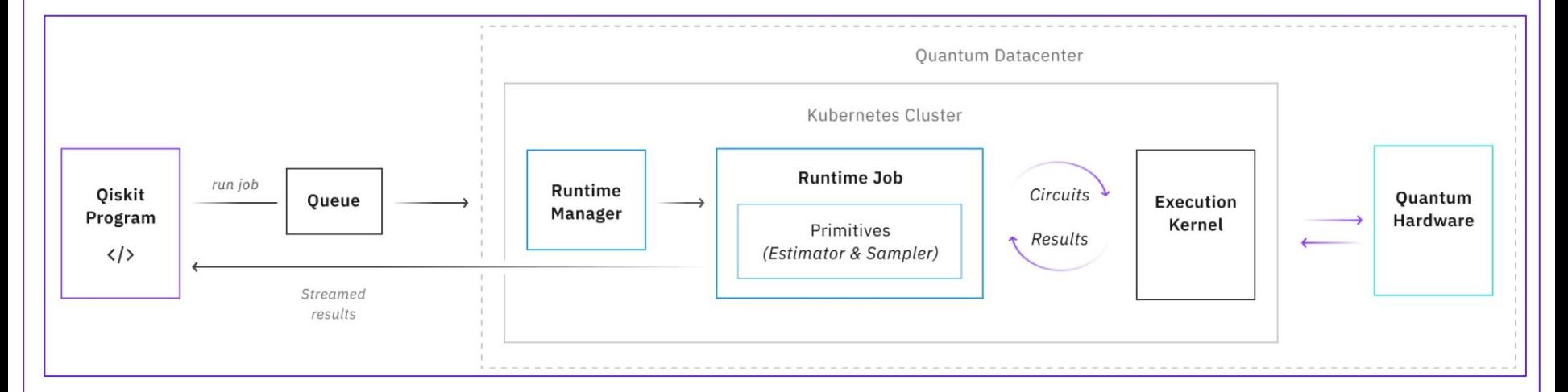

#### **Primitives :**

- *Estimator* : expectation values
- *Sampler* : quasiprobabilities

#### **How to make is useful for non-python developers??**

By having *Unity Plugin* that can directly call some *qiskit runtime* programs, making it easier for *C#/Unity* developers to use.

In this project, we are taking an example of '*Image Processing*' out of various possibilities for a runtime to be used.

This '*Image Processing*' example without the qiskit runtime have been implemented previously [1]

[1] [https://github.com/qiskit-community/QuantumBlur](https://www.google.com/url?q=https://github.com/qiskit-community/QuantumBlur&sa=D&source=editors&ust=1665476767772526&usg=AOvVaw1gU6edJ9yQuYsImwdoOnWl)

[https://github.com/TigrisCallidus/QuantumBlurUnity](https://www.google.com/url?q=https://github.com/TigrisCallidus/QuantumBlurUnity&sa=D&source=editors&ust=1665476767772685&usg=AOvVaw0jyhf9RmyCX_hATj6O8-zU)

### **Deliverables of the project**

An easy to use *unity plugin* including a unity package for easy installation

This unity package will make it possible to call our runtime directly from Unity/C# And a simple example scene showing how to use this plugin

# *Thank You!!*